**ɍȾɄ 622.7.09.543.52**  ГРИЦЕНКО А.Н., млад. научн.сотрудн., ДРИГА В.В., к.т.н. ГВУЗ «Криворожский национальный университет»

# ИССЛЕДОВАНИЕ И УЧЕТ ВЛИЯНИЯ ВОЗДУШНОГО ЗАЗОРА МЕЖДУ ДАТЧИКОМ И ГОРНОЙ ПОРОДОЙ НА ТОЧНОСТЬ ОПРЕДЕЛЕНИЯ СОДЕРЖАНИЯ ЖЕЛЕЗА ОБЩЕГО ГАММА-ГАММА МЕТОДОМ

Проблема и ее связь с научными и практическими задачами. Для оперативного и эффективного управления технологическими процессами, повышения качества производимого железорудного концентрата, снижения потерь железных руд и в результате - повышения эффективности производства горно-обогатительных комбинатов – необходима оперативная и достоверная информация о содержании железа общего (в дальнейшем железа,  $\overline{Fe}$ ) в гематитовой железной руде, причем как в естественном ее залегании, так и при переработке. В настоящее время контроль осуществляется ручным отбором проб с последующим химическим анализом, что является ресурсозатратным и не оперативным способом.

С другой стороны, оперативно получить необходимую информацию **• содержании** *Fe*, например, в горном массиве при каротаже буровзрывных скважин – можно на основе *гамма-гамма метода*, основанного на зависимости интенсивности *N* гамма-излучения, отраженного от исследуемой железной руды при ее облучении – от содержания в ней Fe:  $N=f(Fe)$ . При этом чем больше содержание *Fe*, как элемента с наибольшим атомным номером в исследуемой руде, – тем больше поглощение и, соответственно, меньше интенсивность отраженного гамма-излучения.

Однако на практике при использовании гамма-гамма метода существует ряд факторов, снижающих точность измерений. Как показывает анализ публикаций [1, 2], а также проведенные нами эксперименты – одним из основных мешающих факторов является влияние колебаний расстояния (зазора) между датчиком и горной массой.

В качестве примера на рис. 1 показана зависимость расчетного содержания Fe от зазора R для одного из разработанных нами датчиков железа общего, в котором выключена коррекция по зазору. Из графика видно, что на образце с содержанием  $Fe$  40% даже незначительное (на несколько миллиметров) отклонение зазора от номинального  $(5 \text{ cm})$  – вызывает абсолютное отклонение расчетного содержания *Fe* на несколько процентов, что недопустимо.

Следует отметить, что влияние зазора является наиболее существенным и требующим учета мешающим фактором при каротаже скважин, где поверхность стенки не ровная, встречаются каверны, вывалы.

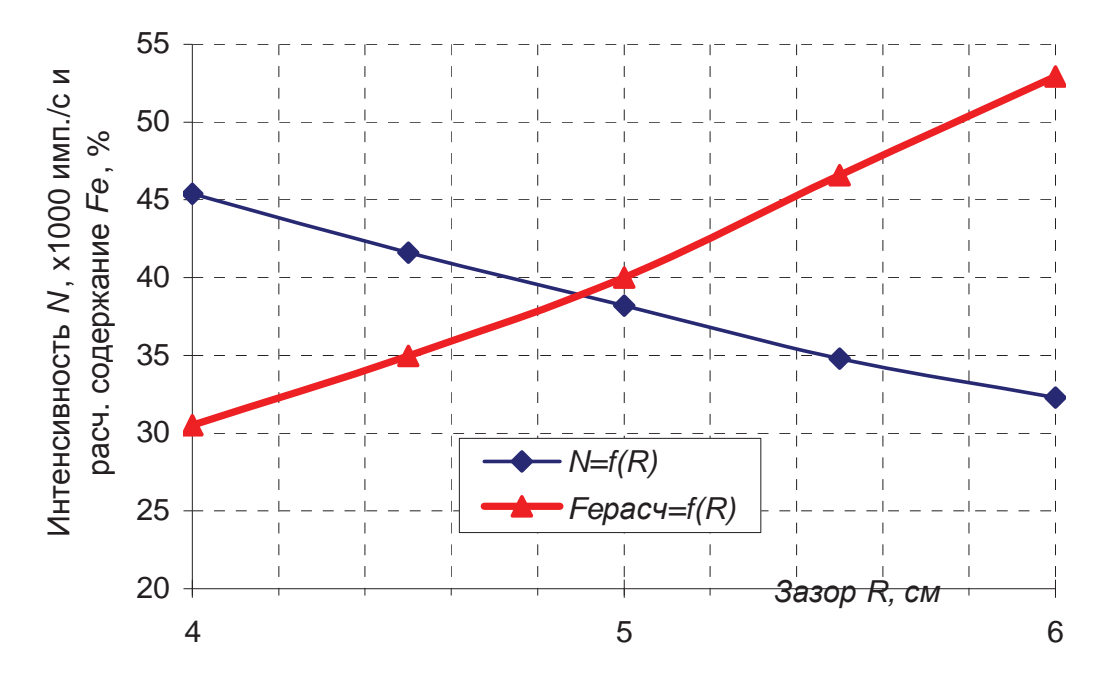

 $Pic. 1.$  Влияние изменения зазора на полезный сигнал N и на расчетное  $\alpha$ *coдержание Fe* 

Постановка задачи. Необходимо провести экспериментальные исследования влияния изменения зазора при различном взаимном расположении источника и приемника гамма-излучения, а также выбрать оптимальный вариант, обеспечивающий минимальную погрешность определения содержания *Fe* для устройства в целом.

Изложение материала и результаты. Исследования проводились в лабораторных условиях с использованием нового макета ручного каротажного гамма-зонда со стабилизацией зазора с помощью прижимного устройства. Зонд построен на основе разработанного нами ранее универсального интеллектуального гамма-датчика, функциональная схема которого приведена на рис. 2.

Датчик позволяет определить величину интенсивности отраженного гамма-излучения. Первичный измерительный преобразователь датчика представляет собой совмещенные сцинтилляционный кристалл-детектор гамма-излучения и фотоэлектронный умножитель (ФЭУ). В качестве источника гамма-излучения применяется элемент *Am*-241 с энергией 60 кэВ.

Принцип работы датчика следующий. Отраженные от исследуемой горной породы гамма-кванты, попадая на сцинтилляционный кристалл (NaJ), преобразуются им в кратковременные вспышки света, которые затем преобразуются ФЭУ в импульсы электрического тока отрицательной полярности, снимаемые с анода ФЭУ. Амплитуда импульса находится в прямой зависимости от энергии вызвавшего его гамма-кванта. Средняя частота импульсов определяется интенсивностью регистрируемого гаммаизлучения.

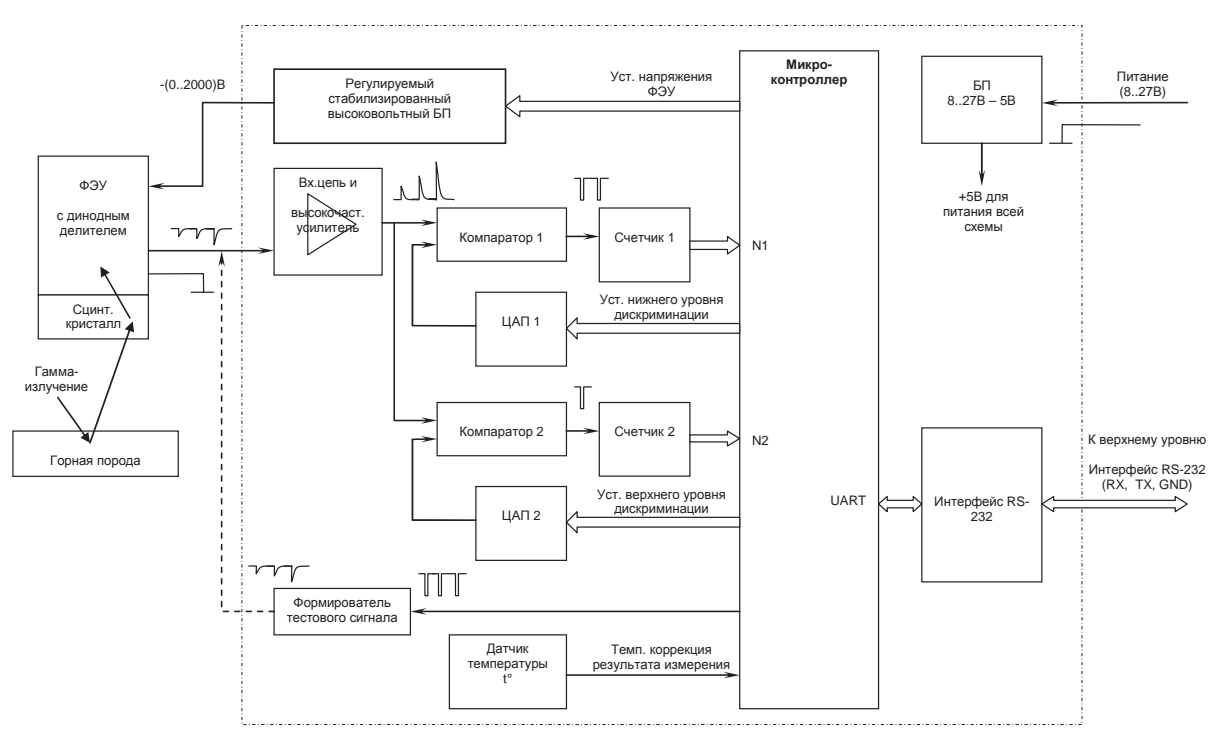

Рис. 2. Функциональная схема интеллектуального гамма-датчика

Далее импульсы тока поступают на входной высокочастотный усилитель, преобразующий их в импульсы напряжения, которые затем подаются на два идентичных канала сравнения и счета, состоящих из компаратора, цифроаналогового преобразователя (ЦАП) и счетчика. В этих каналах производится сравнение амплитуды импульсов с некоторым уровнем дискриминации, установленным с помощью ЦАП. Если амплитуда входного импульса превышает заданный уровень – на выходе компаратора формируется прямоугольный импульс отрицательной полярности, который увеличивает значение счетчика на единицу.

Основу датчика составляет микроконтроллер Atmel ATMega128, который в течение заданного времени измерения  $t_{\text{u3M}}$ =1...60 с ведет подсчет интенсивности N<sub>1</sub> и N<sub>2</sub> в обоих каналах и рассчитывает конечное значение интенсивности  $N=N_1-N_2$  в наиболее информативном участке энергетического спектра, заданном программно с помощью нижнего (канал 1) и верхнего (канал 2) уровней дискриминации.

В датчике также реализованы программно температурная коррекция результата измерения и установка уровня стабилизированного высокого напряжения (до -2 кВ) для питания ФЭУ.

Эскиз измерительного узла и внешний вид лабораторной установки приведены на рис. 3, 4. Две свинцовые пластины, экранирующие источник и приемник гамма-излучения, предотвращают как прямую фоновую подсветку приемника (гамма-квантами от источника без взаимодействия с материалом), так косвенную (гамма-квантами, которые взаимодействовали с материалом корпуса зонда). С помощью пластин задаются некоторые краевые углы «видимости» источника и приемника, определяя этим геометрию области пересечения зон их «видимости», в которой должен располагаться исследуемый материал, но не должен попадать корпус зонда.

В данной конструкции предусмотрена возможность регулирования базового расстояния между источником и приемником гамма-излучения (база *b*), а также расстояния от зонда до рудного материала (зазор R). Дополнительно можно устанавливать сцинтилляционный кристалл различной толщины, изменяя при этом краевой угол видимости приемника и геометрию зоны измерения.

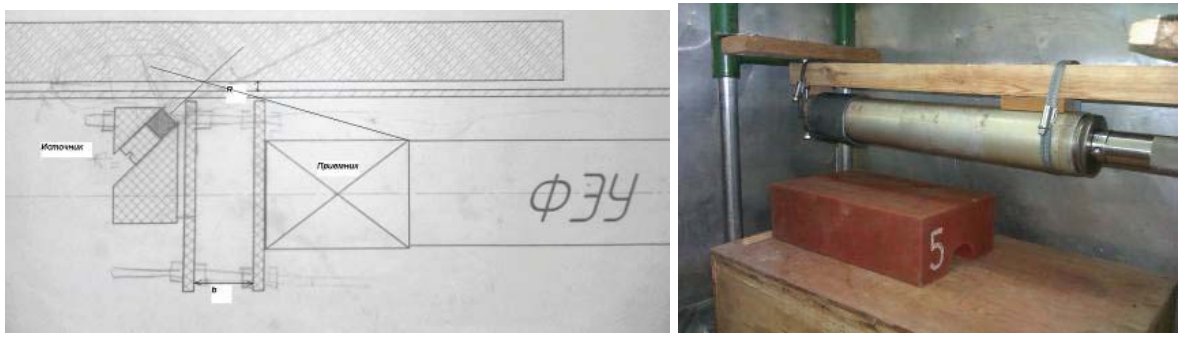

Рис. 3. Эскиз измерительного узла Рис. 4. Внешний вид

 $\overline{a}$ абораторной установки

В ходе исследования рассмотрены две основные составляющие результирующей погрешности определения содержания *Fe*. Первая – в большей мере систематическая погрешность, обусловленная нестабильностью зазора *R* между датчиком и горной породой. Это может быть как износ ограничителей между корпусом каротажного зонда и стенкой скважины, так и неровность самой поверхности рудного материала. При этом с увеличением *R* регистрируемое значение интенсивности *N* изменяется по некоторому закону: в начале – возрастает, затем спадает, как будет показано ниже.

Вторая – это случайная погрешность, обусловленная случайностью процесса испускания и регистрации гамма-квантов. При этом регистрируемое значение интенсивности *N* распределено по нормальному закону с некоторой дисперсией (это можно назвать шумом, присутствующим в полезном сигнале).

Задача состоит в том, чтобы уменьшить обе составляющие погрешности. Уменьшить влияние колебаний зазора можно путем увеличения этого зазора, однако при этом растет вторая составляющая – случайная погрешность, поскольку величина полезного сигнала (N) –снижается (при том же уровне шума). Уменьшить вторую составляющую можно путем увеличения времени измерения, однако только до определенного предела, поскольку рассматриваемое устройство планируется использовать для каротажа скважин, где необходимо выполнять несколько десятков измерений на одной скважине, поэтому важна также производительность.

За исходные условия при построении каротажного зонда приняты следующие параметры:

максимальное отклонение зазора  $\Delta R_{(\text{Mакс})} = \pm 3$  мм;

максимальное время измерения  $t_{u3M}$  ( $_{\text{maxc}}$ )= 1 c;

максимально допустимая абсолютная погрешность определения железа общего  $\Delta Fe=2\%$ .

В ходе эксперимента при двух различных базах ( $b=20$  и 40 мм) и на образцах с различным содержанием (*Fe*=5, 10, 16, 24, 32, 40%) исследованы зависимости величины интенсивности  $N$  от зазора  $R$  (рис. 5). Все зависимости имеют один и тот же характер: вначале с увеличением R растет *N* – это т.н. «доинверсионная» зона, эффект происходит из-за приоткрывания источника и приемника. Затем наступает максимум *N*, и здесь же можно выделить некоторый диапазон, где практически отсутствует зависимость *N* от *R* (т.н. «плато»). Затем идет «заинверсионная» зона, где  $N$  монотонно убывает, асимптотически приближаясь к нулю.

Очевидно, что наибольший интерес с точки зрения получения максимальной чувствительности и наименьшего влияния зазора следует выбирать величину зазора, при которой наблюдается максимум *N*. Для базы 20 мм это приблизительно 2...2,5 см, для базы 40 мм – 3,5...4 см, как показано на рис. 5 штрихпунктирной линией.

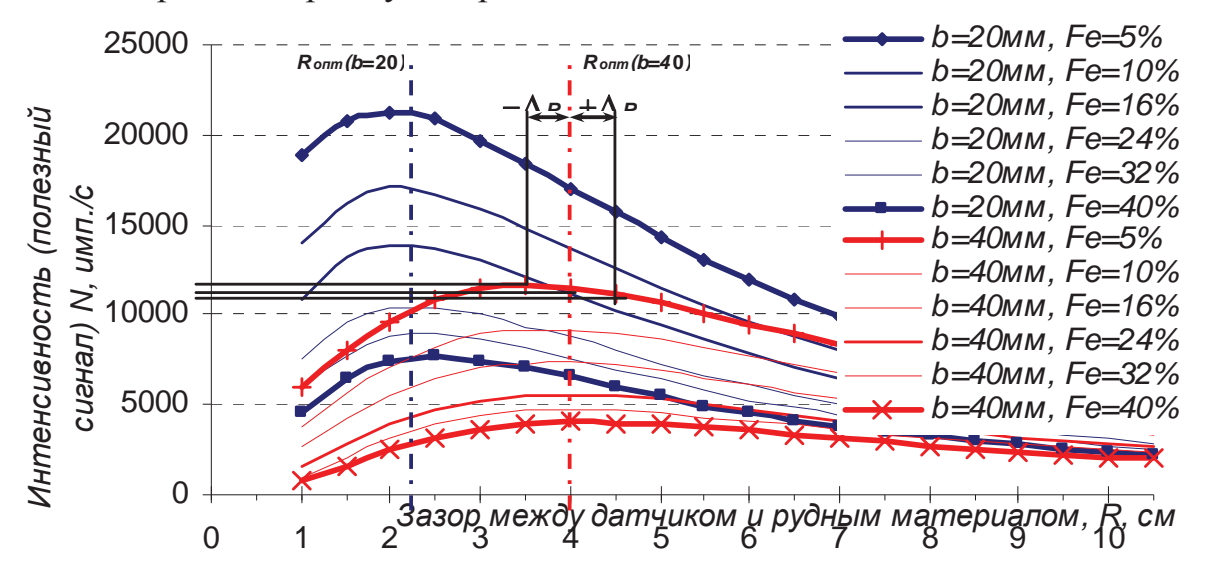

*Puc. 5. Зависимость интенсивности от зазора: N=f(R) – для двух баз и* при различном содержании Fe

Следующей задачей было уточнение оптимального зазора R<sub>onm</sub> с целью минимизировать и получить приблизительно равные абсолютные погрешности  $\Delta Fe$  от колебания зазора на  $\pm \Delta R$  – во всем диапазоне возможных содержаний *Fe*. Дело в том, что расположение максимума *N* на рассматриваемых графиках незначительно зависит и от содержания Fe: чем богаче руда, тем более максимум смещается вправо. И это следует также учесть при выборе  $R_{\text{onm}}$  с таким расчетом, чтобы и на бедной, и на богатой рудах изменение зазора вызывало бы погрешность  $\Delta Fe$ , не превышающую максимально допустимую.

Для точного определения оптимального зазора R<sub>оnm</sub> и соответствующей погрешности  $\Delta Fe=f(Fe)$  – как функции от содержания – предложена следующая методика.

Все кривые  $N=f(R)$  на рис. 5 в окрестности их максимума аппроксимированы кубическими полиномами вида  $N=a_3R^3+a_2R^2+a_1R+a_0$ , и получены аналитические выражения данных зависимостей, коэффициент детерминации  $(R^2)$  при этом составил 0,999.

Далее принято некоторое приближенное значение зазора R<sub>onm</sub>, равное 2,5 см – для базы 20 мм и 4 см – для базы 40 мм.

Для выбранных  $R_{onm}$  строятся основные градуировочные зависимости  $Fe=F(N)$ , связывающие величину полезного сигнала N с содержанием  $Fe$ (рис. 6). Данные зависимости очень близки к обратно пропорциональной, поэтому аппроксимированы кубическими полиномами от 1/N, т.е. вида  $Fe = a_3/N^3 + a_2/N^2 + a_1/N + a_0$ . Получены аналитические выражения данных зависимостей:

 $-$  лля базы 20 мм:

 $Fe = 13091389, 6/N^3 - 3293764, 5/N^2 + 679149, 1/N - 21420, 5$  (1) – для базы 40 мм:

 $Fe = 2060285, 1/N^3 - 921106, 5/N^2 + 341838, 8/N - 19040, 1$  (2)

Коэффициент детерминации составил 0,998.

Далее итеративно выбиралось некоторое значение зазора R. По полученным аналитическим выражениям  $N=f(R)$  для каждого содержания *Fe* рассчитывались значения сигнала  $N_1$ ,  $N_2$ ,  $N_3$  соответствующие зазорам  $R$ - $\Delta R$ ,  $R$ ,  $R+\Delta R$ , как это поясняет рис. 5. Полученные значения сигнала подставлялись в аналитические выражения градуировочных зависимостей (1), (2), полученные выше, и рассчитывались соответствующие значения расчетного содержания  $Fe_1, Fe_2, Fe_3$ . Затем рассчитывалось максимальное  $a\overline{6}$ солютное расхождение  $\Delta Fe = max(Fe_1, Fe_2, Fe_3) - min(Fe_1, Fe_2, Fe_3)$ . Критерием оптимальности зазора было то, что все  $\Delta Fe$  должны быть минимальны и приблизительно равны всем диапазоне содержаний *Fe*.

В результате выбрана оптимальная величина зазора R<sub>onm</sub>, которая для базы  $b=20$  мм составила 2,5 см и для базы  $b=40$  мм – 4,1 см. Полученная при этом абсолютная погрешность ΔFe для ΔR=±3 мм приведена на графике (рис.7). Из графика видно, что удалось получить приблизительно равные погрешности во всем диапазоне содержаний *Fe*, а также то, что с увеличением базового расстояния влияние зазора снижается.

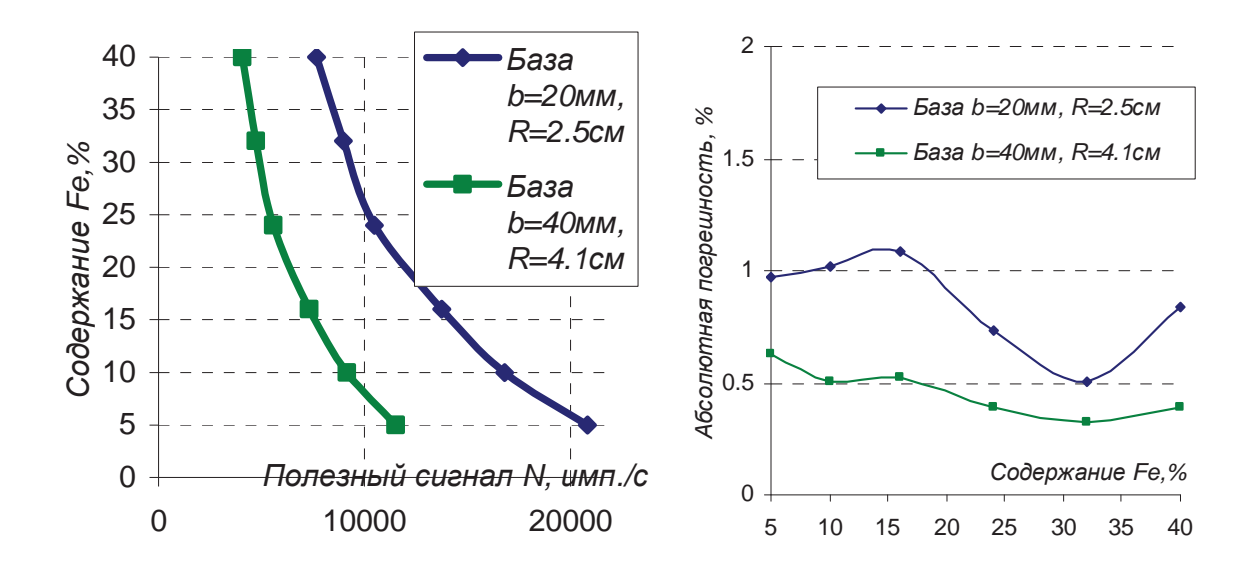

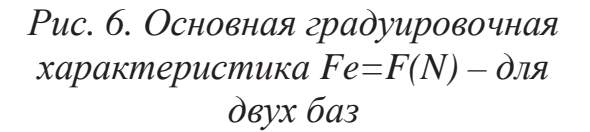

Рис. 7. Погрешность определения  $c$ *<i>содержания Fe при колебании*  $3a3opa$  *на*  $\pm 3$  *мм* – для двух баз

Стало очевидно, что возможно и далее снижать влияние рассматриваемого мешающего фактора путем увеличения базового расстояния между источником и приемником гамма-излучения одновременно с увеличением расстояния до рудного материала. Однако при этом снижается величина полезного сигнала (см. рис. 5, 6), что по идее должно вызывать рост второй – случайной составляющей погрешности. Оптимальным, очевидно, и будет тот случай, при котором обе составляющих погрешности станут приблизительно равны.

Для выяснения, от чего зависит и как ведет себя случайная погрешность – на базе 20 мм варьированы поочередно:

1)  $\frac{1}{3}$   $\frac{1}{3}$   $\frac{1}{5}$   $\frac{1}{10}$   $\frac{1}{2}$   $\frac{1}{2}$   $\frac{1}{2}$   $\frac{1}{2}$   $\frac{1}{2}$   $\frac{1}{2}$   $\frac{1}{2}$   $\frac{1}{2}$   $\frac{1}{2}$   $\frac{1}{2}$   $\frac{1}{2}$   $\frac{1}{2}$   $\frac{1}{2}$   $\frac{1}{2}$   $\frac{1}{2}$   $\frac{1}{2}$   $\frac{1}{2}$   $\frac{1}{2$ 2) содержание  $Fe$  – от 5 до 40% – при  $R = const = 2.5$  см,  $t_{usy} = const = 1$  c; 3) содержание  $Fe$  – от 5 до 40% – при  $R = const = 10$  см,  $t_{u3w} = const = 1$  c; 4) время измерения  $t_{\text{max}}$  – от 1 до 60 c – при  $Fe=const$  $=40\%$ ,  $R=const=2.5$  cm.

Случайная составляющая погрешности оценивалась как величина среднеквадратического отклонения (СКО) серии из последовательно измеренных значений N (обозначим данное СКО  $\sigma_N$ ). Объем выборки составлял не менее 40 измерений.

В первых трех экспериментах наблюдалось изменение как  $\sigma_N$ , так и среднего значения *N* в широких пределах. Анализ всех трех совокупностей точек показал, что они принадлежат одной степенной зависимости (рис. 8). Таким образом установлено, что случайная составляющая погрешности определяется именно величиной полезного сигнала  $N: \sigma_N = f(N)$ . Другими словами можно утверждать, например, что при прочих условиях, где база, зазор, содержание *Fe* могут различаться, но средняя величина N одинакова – случайная погрешность будет также одинаковой. Получено следующее аналитическое выражение для определения случайной погрешности:

$$
\sigma_N = 1,86N^{0.43},\tag{3}
$$

коэффициент детерминации составил 0,92, зависимость подобна функции  $y = \sqrt{x}$ . Анализируя данную зависимость приходим к выводу, что снижать без необходимости уровень сигнала  $N -$  не целесообразно, поскольку хотя  $\sigma_N$  при этом тоже снижается – но медленнее, чем N, поэтому относительная случайная погрешность  $\sigma_N/N$  – все же растет.

Полученное выше аналитическое выражение позволило прогнозировать величину  $\sigma_N$  для произвольного  $N -$  при времени измерения  $t_{u3w} = 1$  с. Для возможности расчета  $\sigma_N$  для произвольного  $t_{usw}$  проведен четвертый эксперимент, результаты которого представлены на графике (рис. 9). Установлено, что зависимость σ<sub>N</sub>=f(t<sub>*μзм*</sub>) подобна функции подобна функции y=1/√x, при аппроксимации получено следующее аналитическое выражение:

$$
\sigma_N = 87,33t_{\mu_3}^{0.50},\tag{4}
$$

коэффициент детерминации составил 0,98. Это позволяет утверждать, что случайную погрешность можно снизить путем увеличения времени измерения. Например, увеличив  $t_{uxw}$  с 1 до 4 секунд,  $\sigma_N$  можно дополнительно уменьшить в 2 раза. Однако в зонде увеличение времени измерения является крайней мерой, поэтому предварительно ограничено значением 1 с.

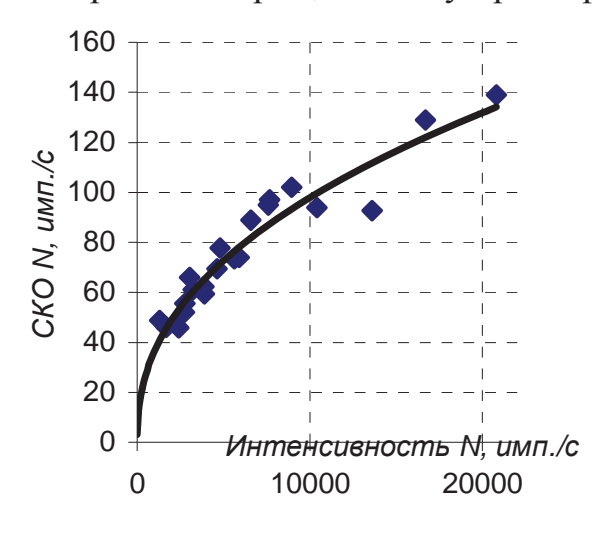

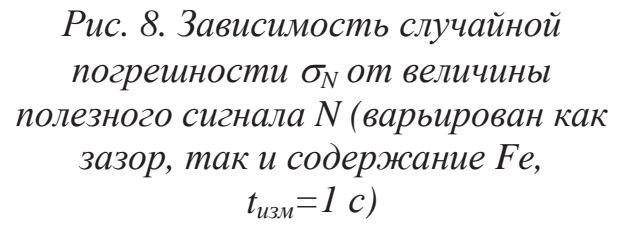

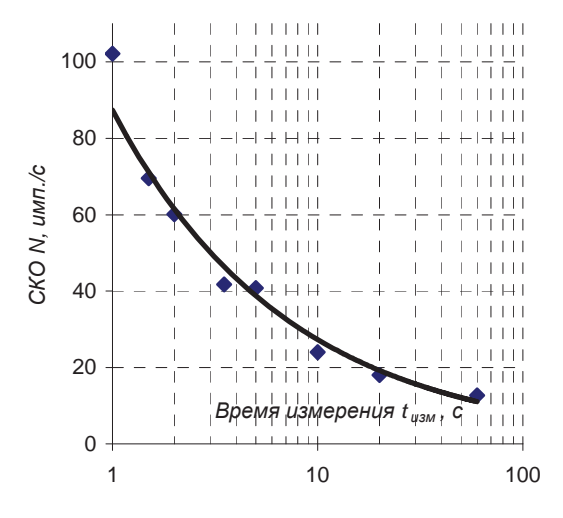

Рис. 9. Зависимость случайной  $\eta$ *югрешности*  $\sigma_N$  *от времени измерения t<sub>изм</sub>* (b=20 мм, Fe=40%, *R*=2,5 *см*, *N*=7600 *имп./c*)

Используя полученную формулу (3), определена случайная погрешность для рассмотренных ранее вариаций базовых расстояний и содержаний *Fe* (рис. 10) и сопоставлена с первоначально определенной погрешностью, вызванной колебанием зазора (см. рис. 7).

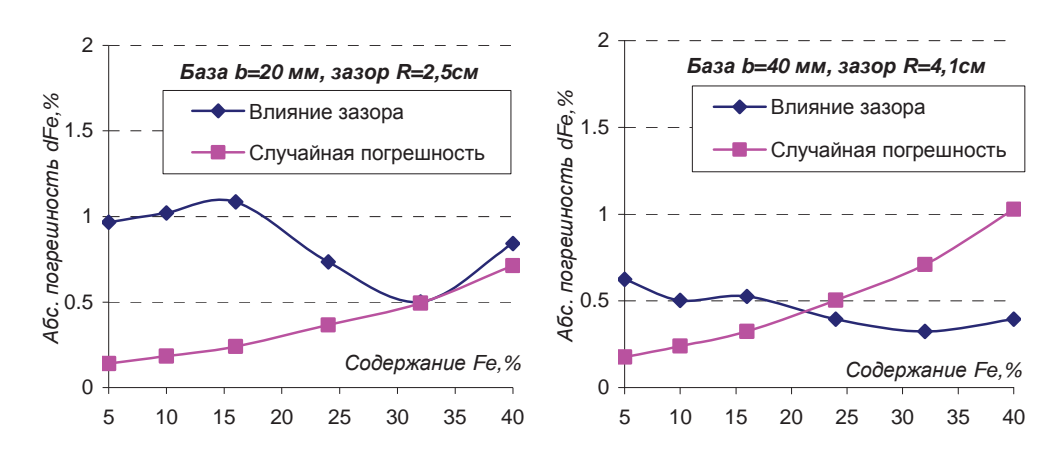

Рис. 10. Сопоставление погрешности определения содержания Fe,  $\delta$ бусловленной колебанием зазора, – и случайной погрешности

Из графиков видно, что, во-первых, с увеличением содержания *Fe* случайная погрешность растет. Во-вторых, если при базе 20 мм влияние зазора еще превосходит случайную составляющую, то уже при базе 40 мм – случайная составляющая выступает на первый план на высоких содержаниях *Fe* и в дальнейшем растет, что не позволяет и далее снижать влияние колебаний зазора простым увеличением базы и зазора.

#### Выводы и направление для дальнейших исследований

1. В результате исследований установлено, что при увеличении базового расстояния *b* между источником и приемником в геометрии отраженного от исследуемого материала гамма-излучения – оптимальное значение зазора R<sub>оnm</sub> с точки зрения минимизации погрешности, обусловленной возможной нестабильностью данного зазора, – также увеличивается, и наоборот. Так, при  $b=20$  мм получено  $R_{\text{onm}}=2,5$  см, а при  $b=40$  мм –  $R_{\text{onm}} = 4.1 \text{ cm}.$ 

2. С увеличением *b* и R<sub>onm</sub> влияние зазора снижается, однако при этом снижается и величина полезного сигнала – интенсивности *N* регистрируемого гамма-излучения, что приводит к «зашумлению» сигнала, т.е. росту второй – случайной составляющей погрешности.

3. Для каждой геометрии измерений существует некоторый оптимальный выбор *b* и  $R_{\text{onm}}$ , при котором обе составляющих погрешности минимальны и приблизительно равны.

4. Для рассмотренной геометрии установлено, что оптимальными являются  $b=40$  мм и  $R_{\text{onm}}=4,1$  см. При этом время измерения желательно увеличить до 2…4 с, что позволит получить результирующую абсолютную погрешность определения содержания *Fe* порядка 1%.

5. Дальнейшее снижение влияния зазора без изменения аппаратной части возможно только при условии увеличения времени измерения, что может быть применимо, например, при разработке стационарных устройств определения содержания *Fe* в дробленой руде.

6. Предложены другие варианты снижение влияния зазора, предполагающие изменение аппаратной части. Это: 1) использование двух источников гамма-излучения с целью расширения области «плато» в зависимости *N=f(R)*; 2) аналогично – использование двух приемников (кристалл и ФЭУ), и 3) наиболее перспективный подход – использование ультразвукового датчика расстояния для измерения текущего значения зазора с целью коррекции регистрируемого значения N по предварительно эмпирически полученной нормирующей функции  $N_{\text{nonu}} = f_{\text{H}}(R)$ .

### $Cnu \ncow\ number$

1. Азарян А.А. Разработка методов и средств физико-технического контроля и управления качеством руд черных металлов при добыче и переработке : дисс. на соискание уч. степени д.т.н. –Киев, НАН Украины, 1993.

2. Ядерная геофизика : лекции. Ч. 6. [Электронный ресурс]. – Режим доступа: http://studgeo.ksu.ru/ckfindercontent.

### **ɍȾɄ 622: 004.73: 658.562.4: 65.011.56**

КАЙГОРОДОВ Р.А., аспирант

ГВУЗ «Криворожский национальный университет»

## МОДЕЛЬ СИСТЕМЫ ОПЕРАТИВНОЙ ПЕРЕДАЧИ ДАННЫХ ИЗМЕРЕНИЙ СОДЕРЖАНИЯ ЖЕЛЕЗА ОБЩЕГО ПРИ ПОГРУЗКЕ **РУЛЫ НА ШАХТЕ**

 $B$  статье предложена модель системы автоматического контроля *ɠɟɥɟɡɨ ɨɛɳɟɝɨ ɫɥɭɠɛɨɣ ɈɌɄ ɢ ɭɩɪɚɜɥɟɧɢɹ ɲɚɯɬɵ ɧɚ ɩɨɝɪɭɡɤɟ ɪɭɞɵ. Ɉɩɢ*сывается используемые методы и программные средства для обеспече**ния обмена информационными потоками.** 

 $$ залізо загального службою BTK і управління шахти на завантажені руди. *Ɉɩɢɫɭɽɬɶɫɹ ɜɢɤɨɪɢɫɬɨɜɭɜɚɧɿ ɦɟɬɨɞɢ ɿ ɩɪɨɝɪɚɦɧɿ ɡɚɫɨɛɢ ɞɥɹ ɡɚɛɟɡɩɟɱɟɧɧɹ*  $\delta$ бміну інформаційними потоками

*The article suggests automatic control system model of iron ore TCD service and management of the mine at loading ore. Describes the methods and software tools to facilitate the exchange of information flows.* 

Введение. Горно-металлургическая отрасль является стратегической отраслью экономики страны, задача которой обеспечить производством высокотехнологичной и наукоемкой конечной продукции (машиностроения, стройиндустрии, авиационной, космической и оборонной промышленности).[1] Добыча сырья и производство конечной продукции является сложным и материально затратным видом деятельности. Потребность в